## **UOBKavHian** your trusted broking partner

#### Trading Wizard,  $7<sub>5</sub>$ Issue

Thursday, 3 July 2014

#### **TRADING CONCEPT** ตอน ใครเอากำไรผมไป

สวัสดีครับท่านนักลงทุน ผ่านพ้นครึ่งปีแรกกันไปแล้ว เหลือเวลาลงทุนสำหรับปีนี้ อีก 6 เดือนครับ สำหรับใครที่ใช้การ ิลงทุนใน LTF หรือ RMF เพื่อลดหย่อนภาษี แต่ไม่รู้จะซื้อตอนไหนดี ้ก็อาจใช้วิธีแบ่งเงินและทยอยซื้อบางส่วนก่อนก็ได้นะครับ

้คอลัมน์นี้ ปกติจารย์ตี่จะมาเล่าถึงเรื่อยกลเม็ดเคล็ดลับ ในการสร้างกำไรจากการลงทุน หลากหลายแนวทาง ซึ่งการเลือก

ไปใช้ก็ต้องเลือกให้เหมาะกับ ลักษณะการลงทนของท่านนัก ลงทุนเอง แต่ฉบับนี้จะมาพูดถึง เรื่องของกำไร ที่ดูเป็นสิ่งหอม หวาน ที่ไม่ว่านักลงทุนคนไหน แนวไหน ต่างก็เข้ามาในตลาด เพื่อค้นหาสิ่งนี้กันทั้งนั้นว่าไหม

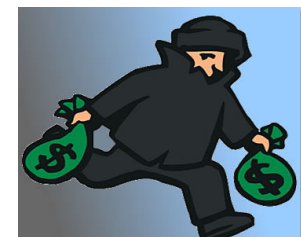

ครับ แล้วจะเกิดอะไรขึ้นถ้ากำไรของเรา...ถกขโมยไป !!!

### ้เป็นคุณจะทำอย่างไร ถ้าเจอแบบนี้

้ลองนึกภาพนะครับ สมมติว่าท่านนักลงทุน ซื้อหุ้นมา ้รวมมูลค่า 1 ล้านบาท พอวันถัดมา ราคาหุ้นปรับเพิ่มขึ้น ทำให้ พอร์ตกลายเป็น 1,030,000 บาท (ขึ้นมา 3%) พออีกหลายวัน ต่อมามูลค่าพอร์ตปรับเพิ่มเป็น 1,050,000 บาท และ 1.100.000 บาท ตามลำดับ

แล้วท่านก็แปลกใจ ที่สัปดาห์ถัดมาราคาหุ้นปรับเพิ่มขึ้น อีกอย่างรุนแรง จนมูลค่าพอร์ตกลายเป็น 1,200,000 บาท ณ วันนี้ ผ่านไปเพียง 1 สัปดาห์ เงินลงทนของท่านเพิ่มขึ้นมา 20% หรือคิดเป็นเงินกำไร 200.000 บาท

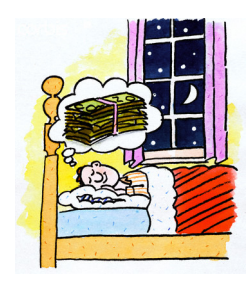

ระหว่างที่ท่านกำลังฝัน หวานถึงกำไรที่โตจาก 50,000 บาท ไป 100,000 บาท และ 200,000 บาท ในชั่วลัดนิ้วมือ เช้าวันรุ่งขึ้นสิ่งที่ ไม่คาดคิดก็เกิดขึ้น ตลาดปรับตัวลง และห้นที่ท่านถืออย่ก็ปรับตัวลงแรง กว่าตลาดเสียอีก ทำให้มูลค่าพอร์ต

เหลือ 1.150.000 บาท หรือเงินส่วนกำไรหายคืนกลับตลาดไป 50.000 บาท ต่อหน้าต่อตา

้คำถามคือ ถ้าวันถัดมาราคาลงต่อ ทำให้พอร์ตลดเหลือ 1.100.000 บาท หรือ เงินของกำไรหายจากที่เคยมีไป 100.000 ีบาท ท่านจะทำอย่างไร ระหว่าง 1) <u>ถือต่อเพราะยังมีกำไร</u> หรือ 2) รีบขายเอากำไรอีก 100.000 บาทที่เหลือออกมาก่อน

ภาพแสดงการเติบโตของเงินในพอร์ต และวันสุดท้าย พอร์ตลดลง ไป 100,000 บาท

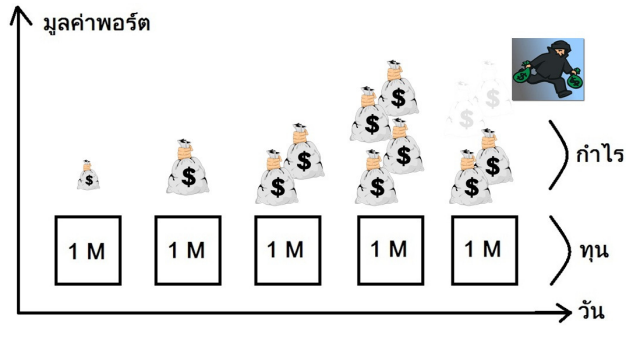

ถ้าท่านเลือกที่จะถือต่อ ผมดีใจกับท่านด้วยครับ เพราะ ท่านเป็นผู้ที่มีโอกาสสูงได้รับกำไรก้อนใหญ่ๆ คำโตๆ แต่สำหรับ ้ท่านที่ตัดสินใจขายเอากำไรออกมาก่อน ท่านได้ปิดความเสี่ยงไป เรียบร้อย แต่หลายๆ ครั้ง มักจะกลายเป็นการขายหมูไป

แล้วจริง ๆ แล้วควรถือหรือควรขาย !!! จารย์ตี่ก็ไม่รู้ ครับ และคิดว่ายากที่ใครจะฟันธงให้ได้ว่าอนาคตข้างหน้าราคาจะ ด้ันหรือลง

ดังนั้นวันนี้จารย์ตี่ จะมาเสนอทางเลือกหนึ่งที่ไม่ทำให้ เราต้องมาเครียดหรือลังเล ที่เวลาถือก็ต้องกลัวกำไรที่เหลือหาย หรือขายก็กลัวจะขายหมู ให้ทำง่ายๆ ดังนี้ครับ

#### ้ให้เส้นกำกับ ตัดสินใจแทนคุณ

วิธีการแสนง่ายครับ ก่อนการลงทุน ให้เราตั้งเป้าไป ก่อนว่า เราคาดหวังผลตอบแทนจากการลงทนสักกี่เปอร์เซนต์ต่อ ปี ที่หากทำได้แล้วเราจะมีความสุข ผมสมมติว่าเป็น 20%

จากนั้น สมมติว่าซื้อหุ้นตัวหนึ่งรวมมูลค่า 1 ล้านบาท วันนี้ ก็ให้ลากเส้นกำกับขึ้นไปหามลค่า 1.20 ล้านบาท ในอีก 1 ปีข้างหน้า แล้วลากเส้นเชื่อม ดังรป

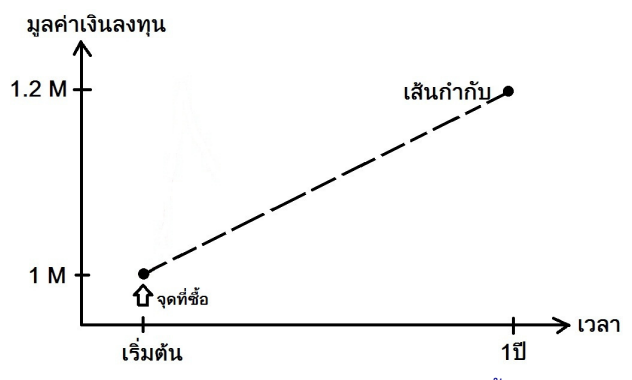

สมมติฐาน ก็ง่ายๆ ครับ คือ เส้นกำกับนี้แสดงถึง การ ้เติบโตแบบสม่ำเสมอไปจนถึงเป้าหมายปลายปี ดังนั้นในการลง

T H A I L A N D

your trusted broking partner

#### T r a d i n g W i z a r d , I s s u e 7 5 Thursday, 3 July 2014

ทุน หากราคาหุ้นค่อย ๆเพิ่มแบบสม่ำเสมอก็จะทำให้มูลค่าพอร์ตวิ่ง ไปบนเส้นนี้ตลอด สุดท้ายปลายปีเราก็จะได้ผลตอบแทน 20% ตามที่หวังพอดี และถ้ามูลค่าพอร์ตวิ่งอยู่สูงกว่าเส้นกำกับได้ ก็ยิ่งมี ความสุขแสดงว่าหุ้นตัวนั้นมีแรงเร่งคือมีแนวโน้มที่จะให้ ผลตอบแทนเกิน 20% ต่อปี

**UOBKayHian** 

กลับกันหากมูลค่าพอร์ตตกลงใต้เส้นกำกับเมื่อใด ก็ แสดงว่า ความเร็วในการเติบโตของราคาเริ่มหลุดออกจากเส้นทาง ของ 20% ต่อปีเสียแล้ว จึงสามารถใช้เป็นจังหวะขาย

ดังนั้นในการลงทุน หากเราถือหุ้นที่มีราคาปรับตัวขึ้น แรง สร้างกำไรได้มาก แม้บางช่วงเวลา <mark>กำไรบางส่วนอาจโดนดึง</mark> หายกลับไปในตลาด ก็ไม่ต้องกังวล ให้ใช้เส้นกำกับเป็นตัวอ้างอิง แทนการใช้ใจ โดยไม่ว่าราคาจะเคลื่อนไหวอย่างไร ขอเพียงไม่หลุด เส้นกำกับลงมาเท่านั้น ก็ไม่ต้องขาย และรับรองได้ว่าเงินก้อนนี้จะ ทำงานได้ตามที่หวัง สร้างผลตอบแทนให้เราได้ตามเป้าแน่นอน

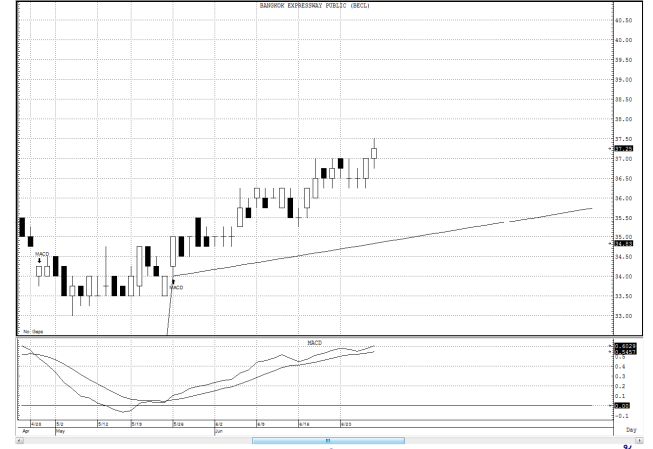

จากภาพตัวอย่าง การใช้เส้นกำกับ สมมติว่าเราเข้าซื้อ หุ้นที่จุด MACD ตัดกับเส้น Signal จะเห็นว่า ณ วันที่เขียนราคาหุ้น

#### คำคมเซียนหัน

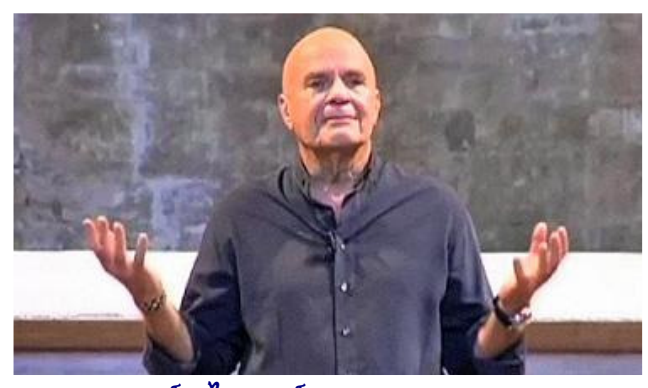

3!9 -9 (Dr. Wayne W. Dyer)

ทำได้ดี วิ่งได้แรงเกินกว่า 20% ต่อปี (มองเทียบกับเส้นกำกับ) ดังนั้น ไม่ว่า ระหว่างทางราคาอาจมีการพักตัวลึก หรือแรงอย่างไร ถ้าไม่หลุดเส้นกำกับ เงินก้อนนี้ก็ยังการันตีผลตอบแทนขั้นต่ำ 20% ต่อปี ให้กับนักลงทุนได้อยู่ตลอด จึงไม่มีความจำเป็นต้อง กังวลหรือรีบขาย

อีกตัวอย่าง แสดงให้เห็นได้ชัดเจนเลยว่า การใช้เส้น กำกับ ช่วยให้เราหลุดพ้นจากอารมณ์ของราคาหุ้นที่ผันผวนมาก ๆ

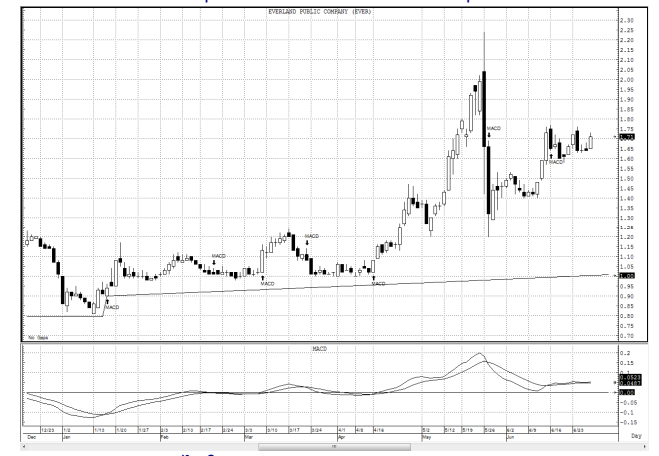

ลองนำไปใช้ดูนะครับ แล้วชีวิตการลงทุนของท่าน จะง่าย ขึ้นอีกเยอะครับ**...จารย์ตี่** 

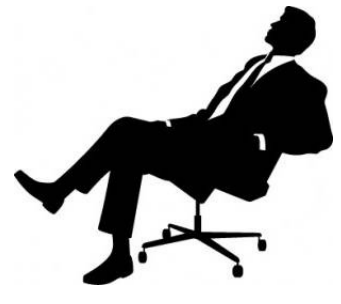

# ั'เพียงเปลี่ยนวิธีที่คุณใช้มองสิ่ง ้ต่าง ๆ แค่นั้นสิ่งที่คุณเคยเห็นอยู่ก็ เปลี่ยนไป"

"Change the way you look at things and the things you look at change."

รายงานฉบับนี้จัดทำขึ้นโดยข้อมูลเท่าที่ปราญและเชื่อว่าเป็นที่น่าเชื่อถือไปแกรมีนยังความการต้อนตามสมบูรณ์ของฉนั้นๆ โดยบริษัทหลักทรัพย์ ยูโอปี เคย เฮียน (ประเทศไทย) จำกัด (มหาชน)<br>ผู้จัดทำขอสงวนสิทธ์ในการปลี่ยนแปลความเห็นห้อป